## MACH<sub>3</sub> MU30-M3 Active Low 30 input USB Keyboard Emulator

Board and connections:

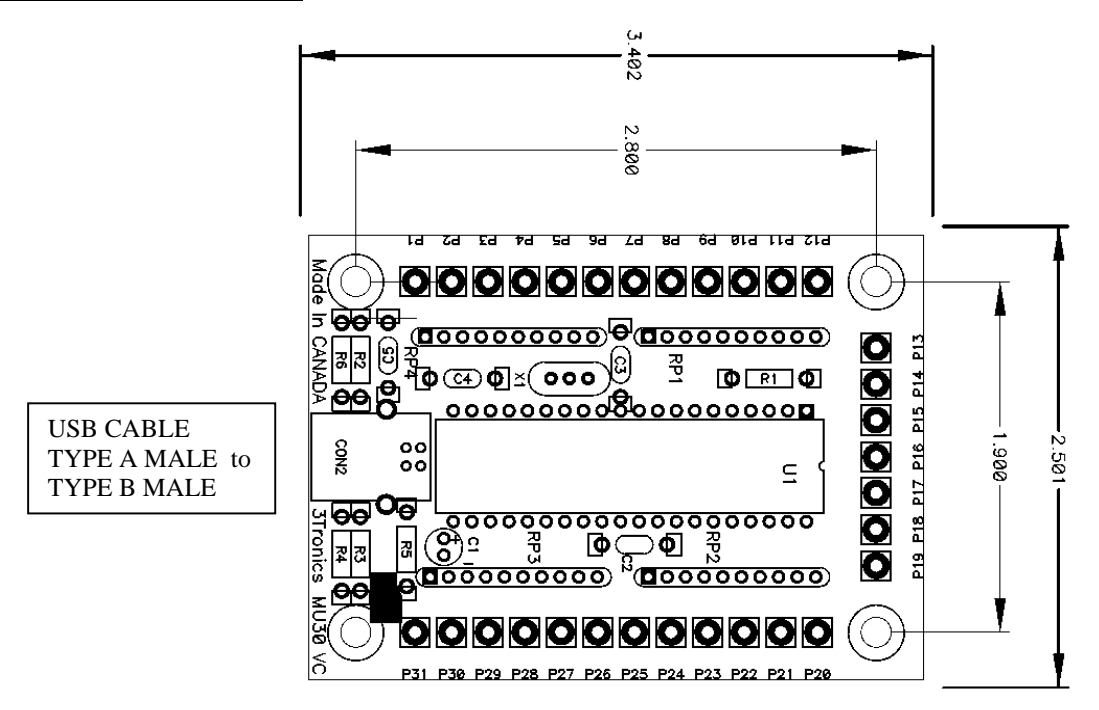

P1 – P30 : 30 CMOS Active low switch inputs.  $5V=off,0V=on$  (send scancode) P31 : Common 0V (Ground) for switches.

#### **Switch circuit**

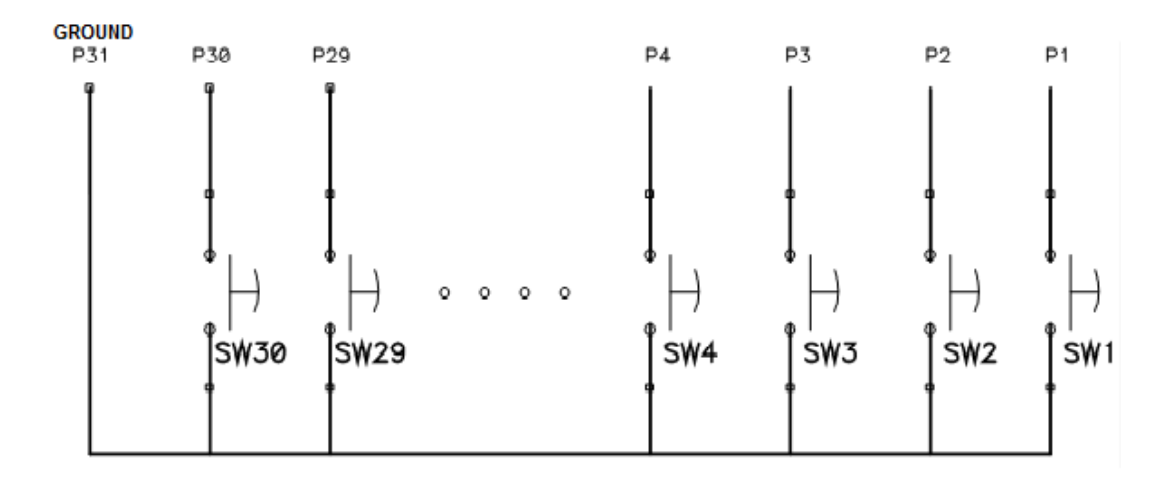

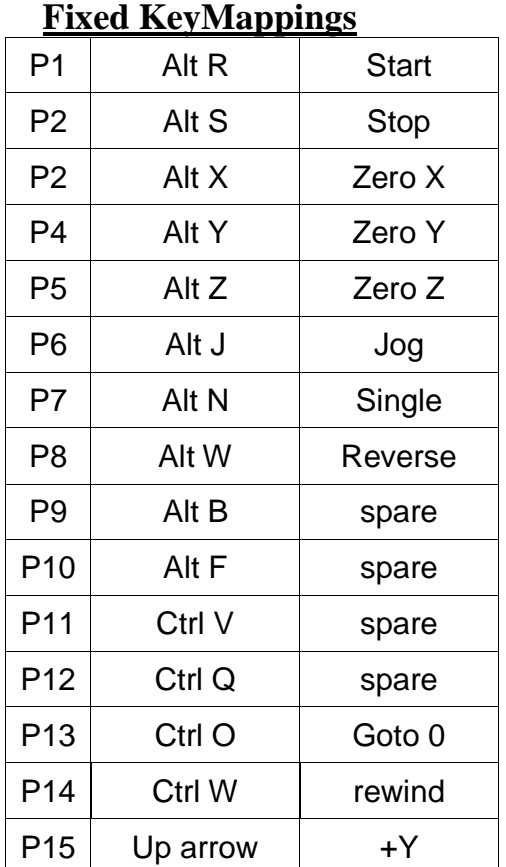

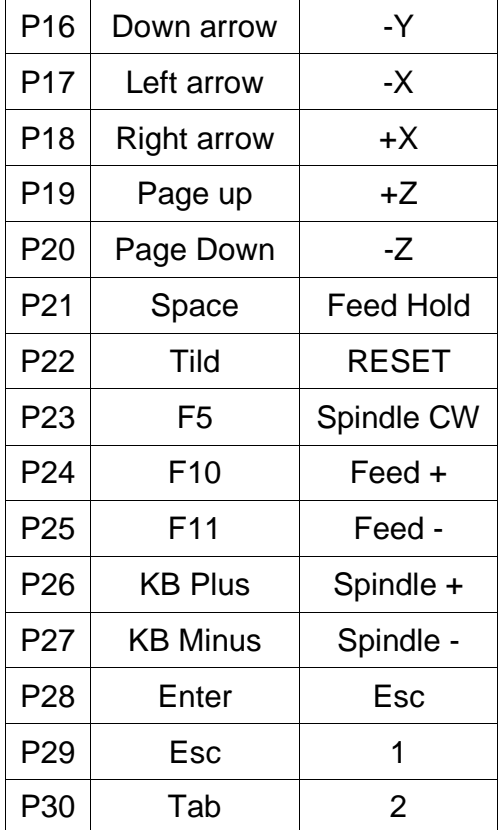

# **USB Cable required:**

**TYPE A MALE to TYPE B MALE** 

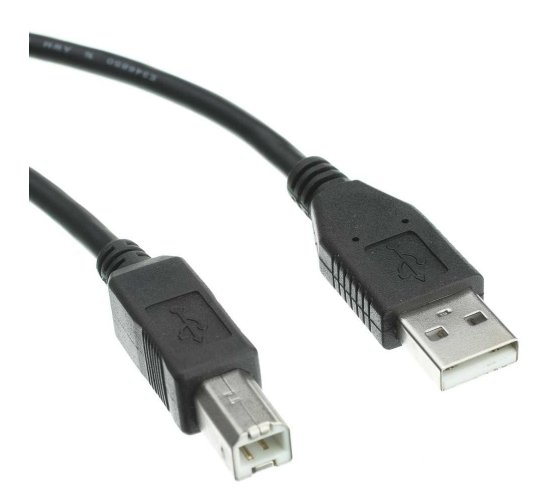

#### **Switch Example:**

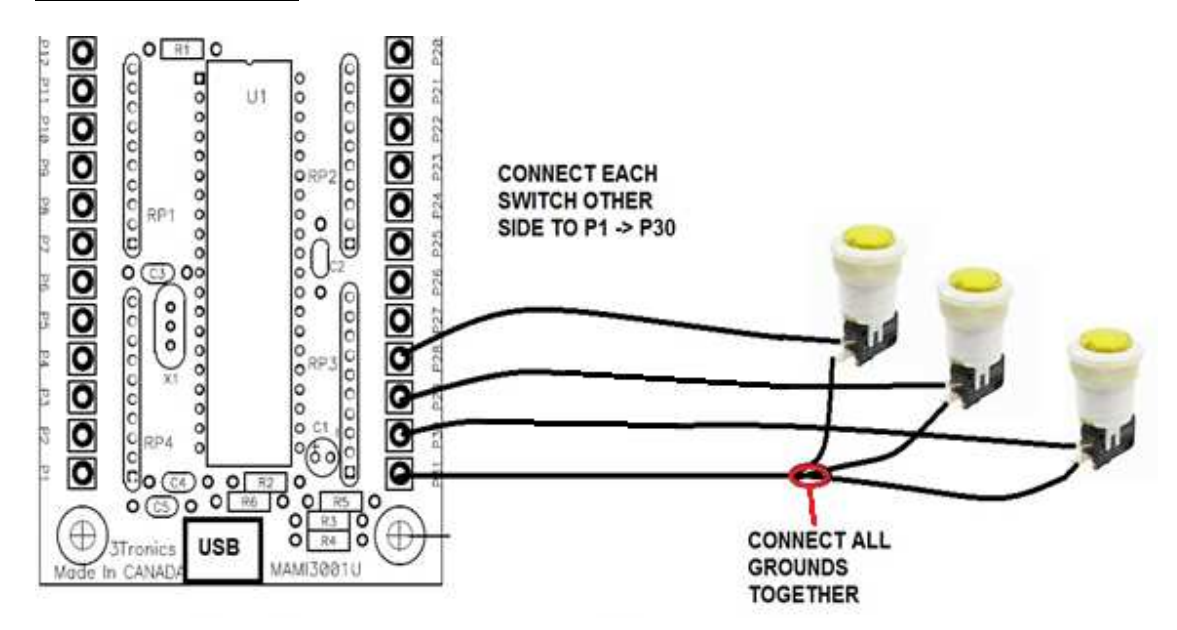

### **Software Remapping:**

For MACH3 you will need to remap the Zero x,y,z using Mach3Screen Designer and ScreenTweak, ( in Mach3Screen.zip) available from link below or email me if you cannot find it. https://www.machsupport.com/downloads-updates/screensets/

For more advanced remapping for the computer in general , http://www.autohotkey.com/ provides a great tool.

#### **Warning:**

Be careful not to short out connections on bottom of board to ground. Always place the board on a **non conducting** surface. Shorting the connector pins to ground may blow a fuse on the motherboard supplying +5Volts, it's a real pain to fix.

Support , questions or suggestions:

3Tronics Technical Services

3tronics@gmail.com